### **МИНОБРНАУКИ РОССИИ ФЕДЕРАЛЬНОЕ ГОСУДАРСТВЕННОЕ БЮДЖЕТНОЕ ОБРАЗОВАТЕЛЬНОЕ УЧРЕЖДЕНИЕ ВЫСШЕГО ОБРАЗОВАНИЯ «ВОРОНЕЖСКИЙ ГОСУДАРСТВЕННЫЙ УНИВЕРСИТЕТ» (ФГБОУ ВО «ВГУ»)**

**УТВЕРЖДАЮ**

Заведующий кафедрой экономики и управления организациями

\_\_\_\_\_\_\_\_\_\_\_Ю.И. Трещевский 12.05.2022 г.

# **РАБОЧАЯ ПРОГРАММА УЧЕБНОЙ ДИСЦИПЛИНЫ**

## **Б1.О.04 Проектный менеджмент**

**1.Код и наименование направления подготовки/специальности:** 37.04.01 «Психология»

**2.Профиль подготовки/специализации:** Психологическое сопровождение развития личности в социальной сфере

**3. Квалификация (степень) выпускника:** магистр

**4. Форма обучения:** очно-заочная

**5.Кафедра, отвечающая за реализацию дисциплины:** кафедра экономики и управления организациями

**6. Составители программы:** Табачникова М.Б., д.э.н., доцент, Кособуцкая А.Ю., д.э.н., доцент

**7. Рекомендована:** НМС экономического факультета от 21.04.2022, протокол № 4.

**8. Учебный год:** 2022-2023 **Семестр(-ы):** 1

## **9. Цели и задачи учебной дисциплины**

Целями освоения учебной дисциплины являются:

- получение знаний об актуальных методах управления проектами;

- обучение современным технологиям и инструментам проектного управления;

- расширение знаний и компетенций студентов по проблематике социального поведения,

мышления роста, лидерства, саморазвития, управления развитием команды, бизнесмоделирования.

Задачи учебной дисциплины:

- изучение актуальных методов и инструментов проектного подхода: управление многоканальностью, интеграция в бизнес-среду, бизнес-моделирование;

- привитие навыков работы с продуктом проекта, использования гибкого инструментария, гибридных моделей монетизации проекта.

- усвоение обучающимися различных технологий управления проектами.

**10. Место учебной дисциплины в структуре ООП:** обязательная часть.

## **11. Планируемые результаты обучения по дисциплине/модулю (знания, умения, навыки), соотнесенные с планируемыми результатами освоения образовательной программы (компетенциями) и индикаторами их достижения:**

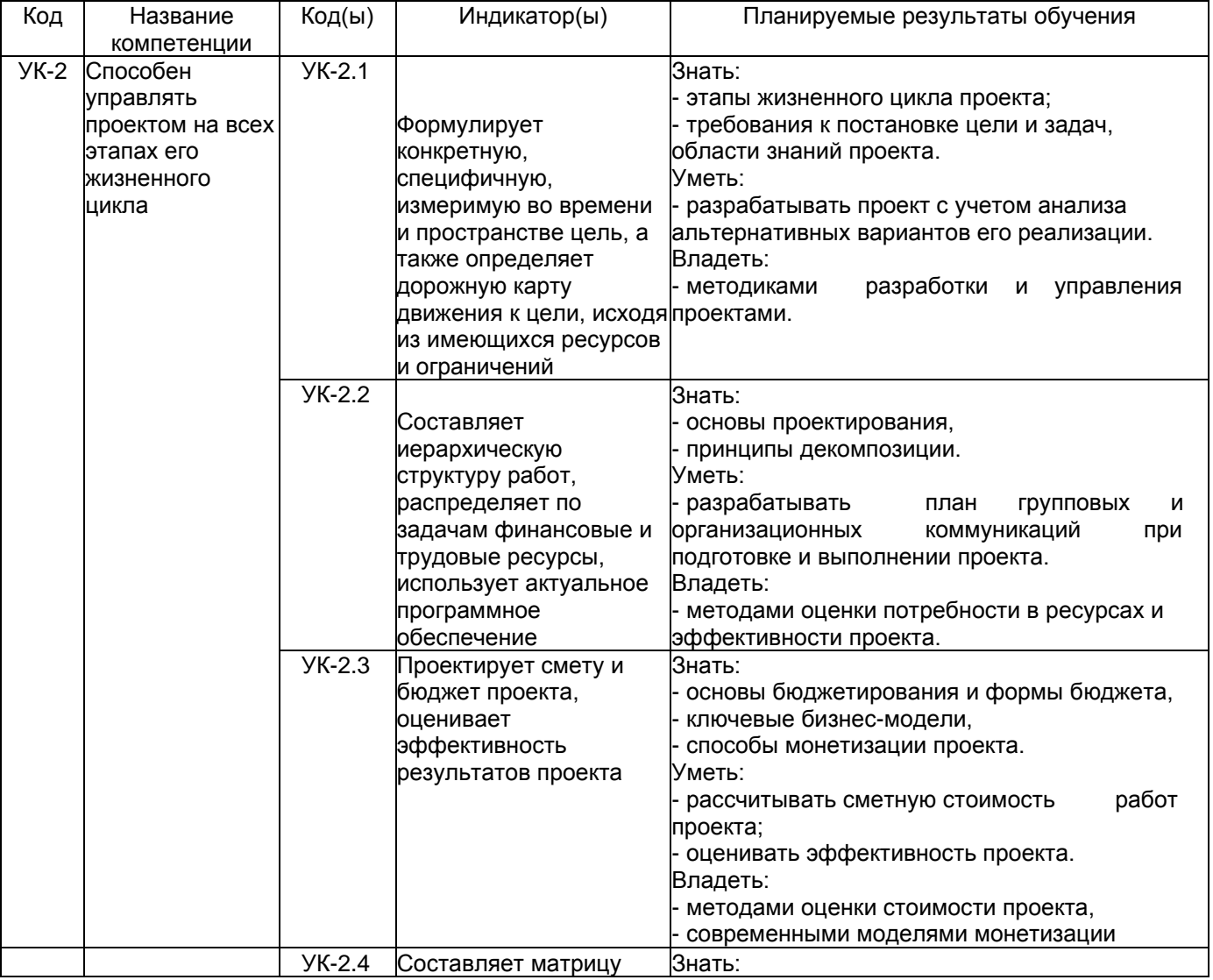

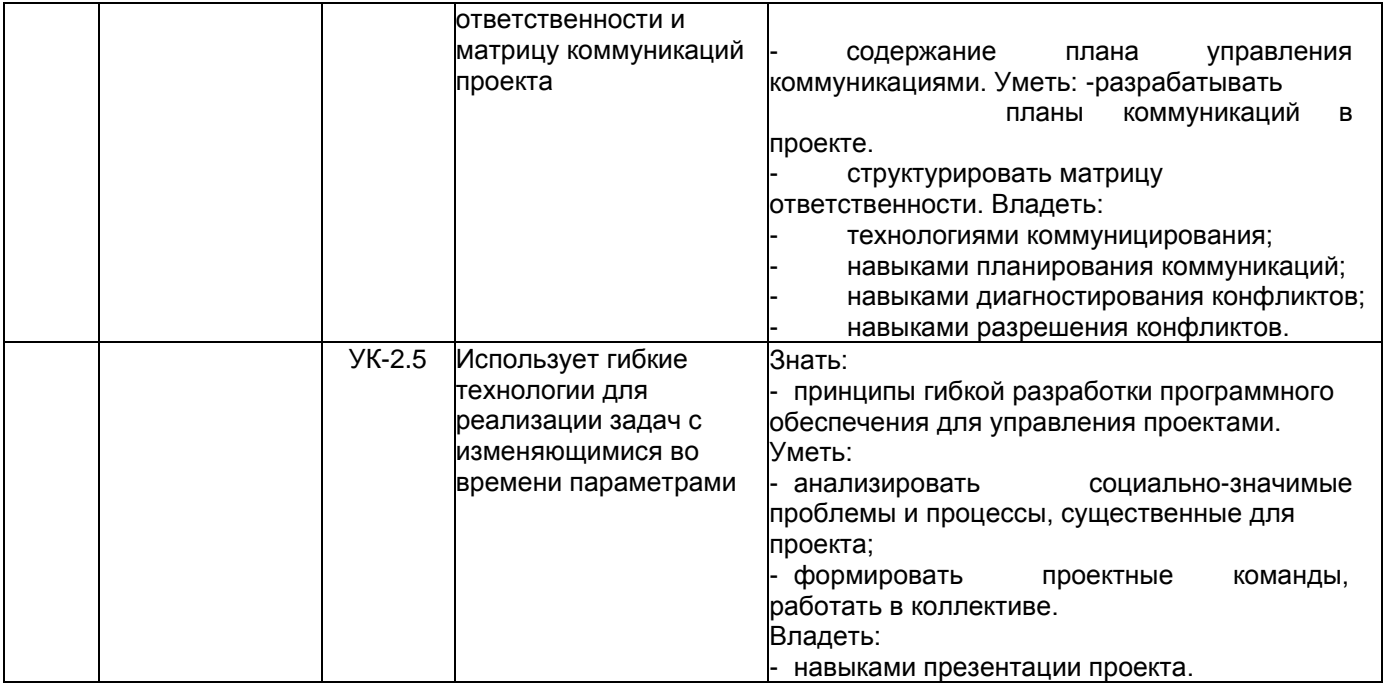

# **12. Объем дисциплины в зачетных единицах/час** — 2/72.

**Форма промежуточной аттестации:** зачет с оценкой.

## **13. Трудоемкость по видам учебной работы**

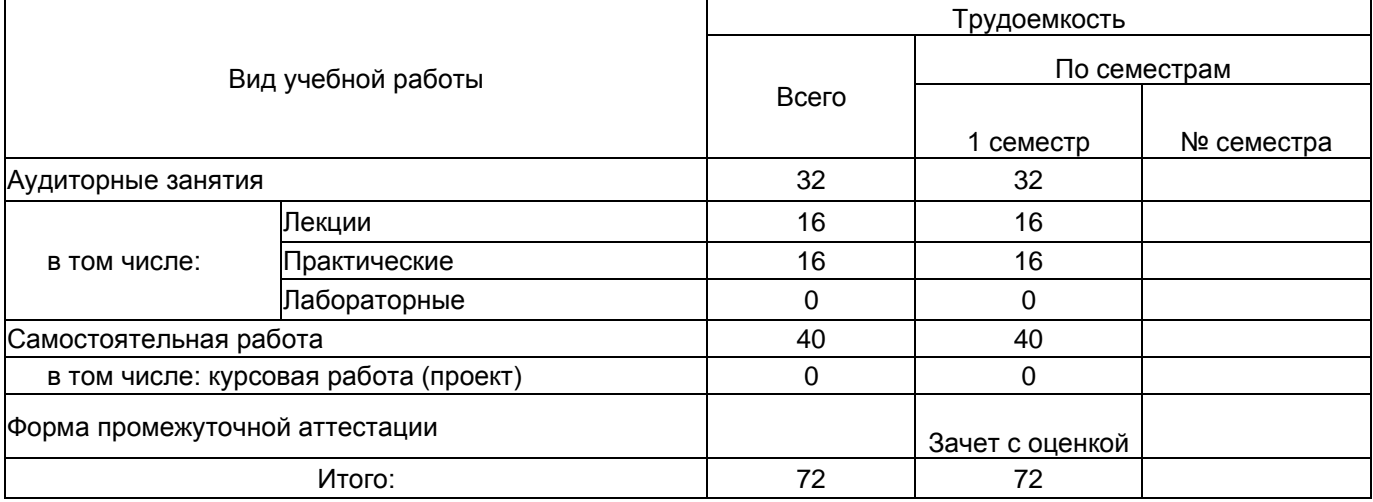

## **13.1. Содержание дисциплины**

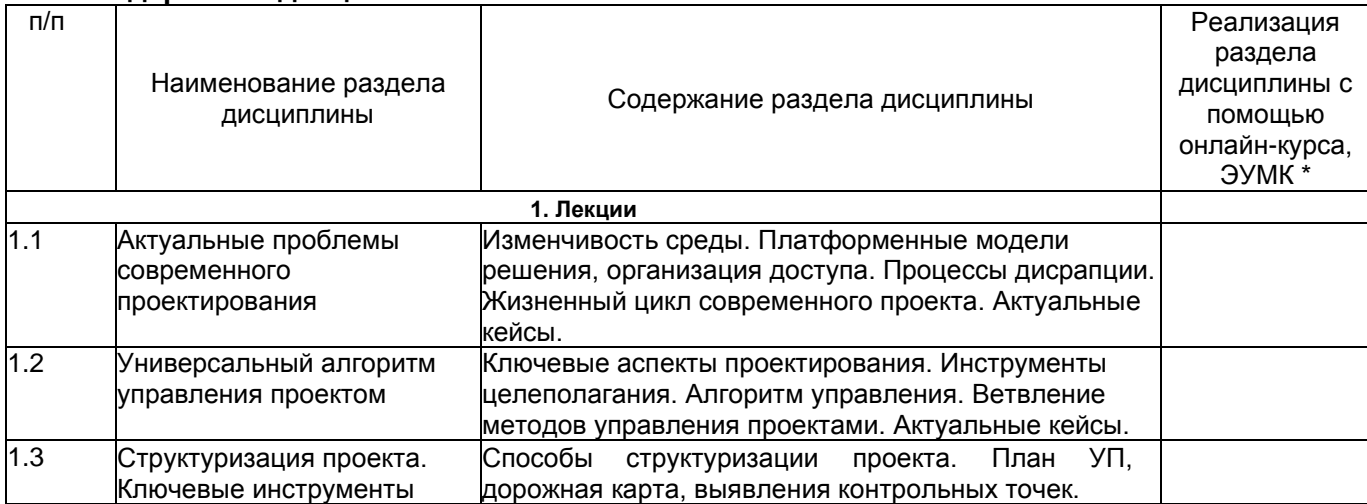

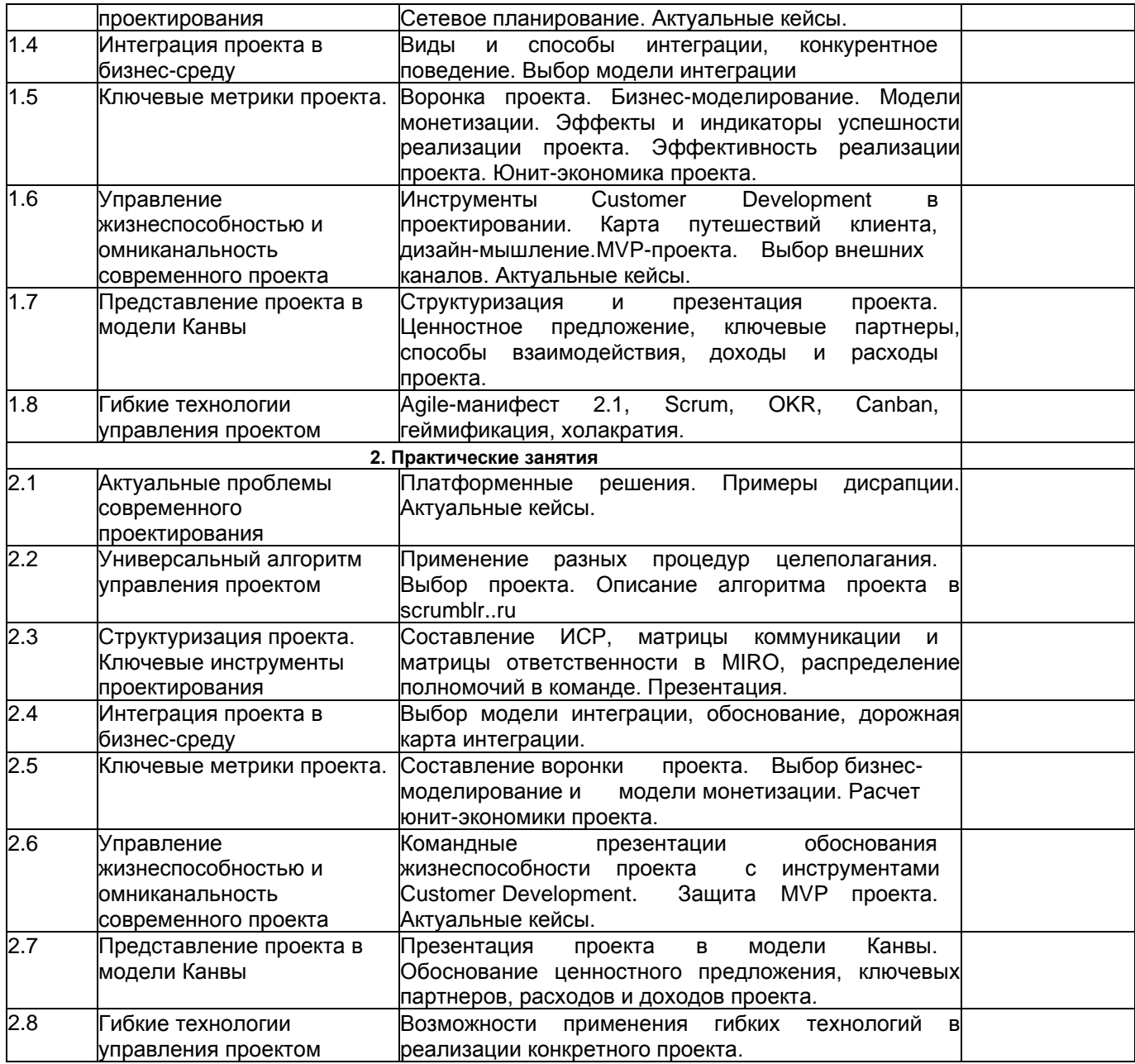

## **13.2. Темы (разделы) дисциплины и виды занятий**

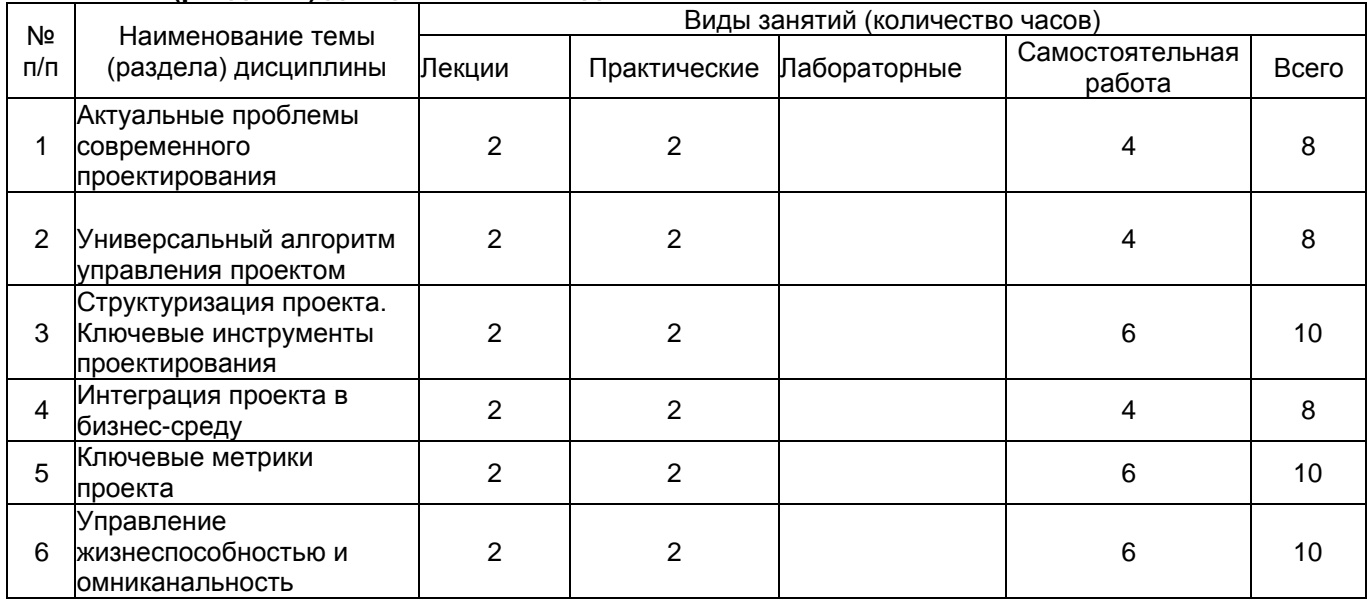

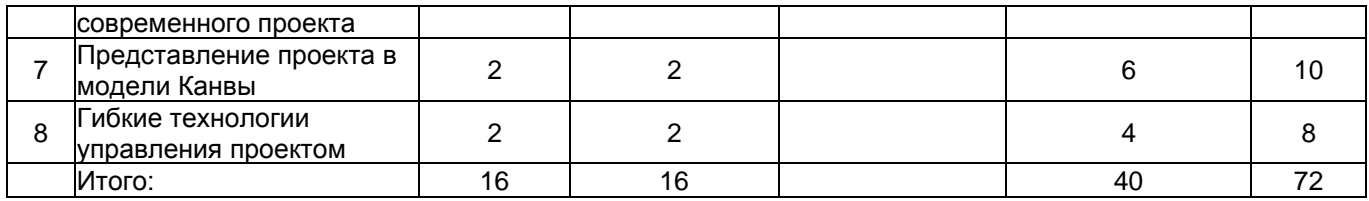

## **14. Методические указания для обучающихся по освоению дисциплины**

Использование конспектов лекций, раздаточного материала, работа с литературой, указанной в пункте 15, самостоятельный поиск дополнительной информации по темам дисциплины, подготовка докладов, выступлений, проектов по указанным темам, опрос по основным темам.

#### **15. Перечень основной и дополнительной литературы, ресурсов интернет, необходимых для освоения дисциплины** *(список литературы оформляется в соответствии с требованиями ГОСТ и используется общая сквозная нумерация для всех видов источников)*

а) основная литература:

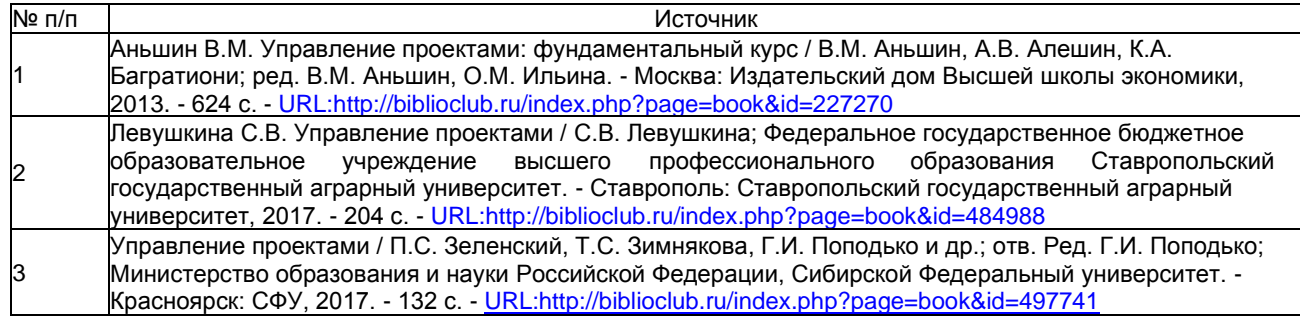

#### б) дополнительная литература:

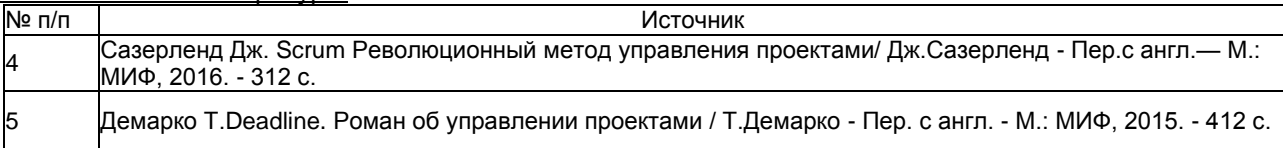

в) информационные электронно-образовательные ресурсы (официальные ресурсы интернет)\***:**

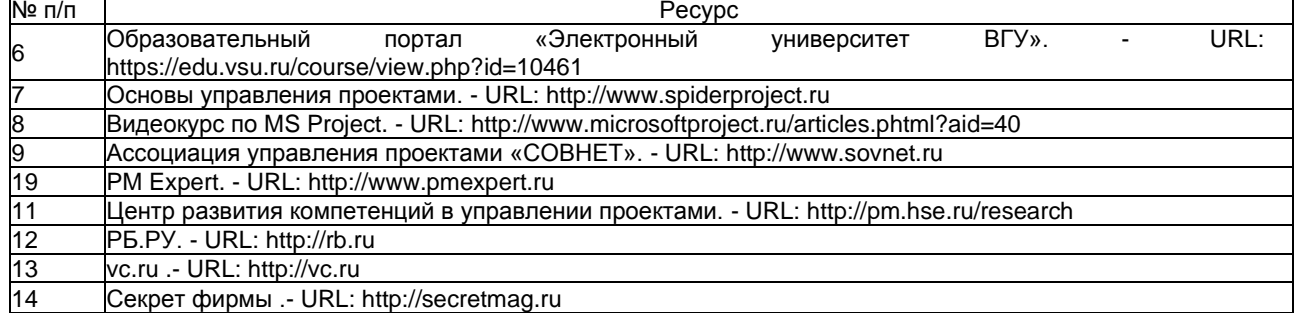

**16. Перечень учебно-методического обеспечения для самостоятельной работы**  *(учебно-методические рекомендации, пособия, задачники, методические указания по выполнению практических (контрольных), курсовых работ и др.)*

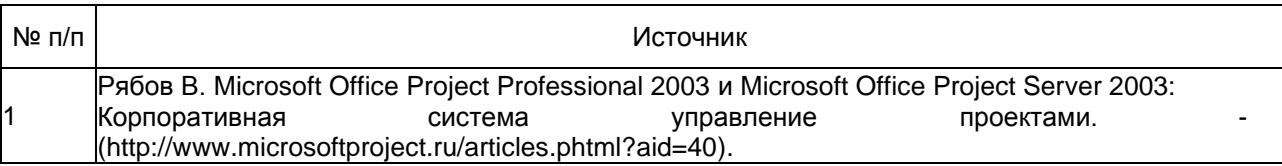

## **17. Образовательные технологии, используемые при реализации учебной дисциплины, включая дистанционные образовательные технологии (ДОТ), электронное обучение (ЭО), смешанное обучение):**

При реализации дисциплины используются следующие образовательные технологии: логическое построение дисциплины, установление межпредметных связей, обозначение теоретического и практического компонентов в учебном материале, актуализация личного и учебно-профессионального опыта обучающихся. Применяются разные типы лекций (вводная, обзорная, информационная, проблемная), семинарских и практических занятий (проблемные, дискуссионные, занятия-практикумы и др.). На занятиях используются следующие интерактивные формы: деловые игры, групповое обсуждение, метод case-stady (анализ и решение профессиональных ситуационных задач).

Применяются электронное обучение и дистанционные образовательные технологии в части освоения материала лекционных, семинарских и практических занятий, самостоятельной работы по отдельным разделам дисциплины, прохождения текущей и промежуточной аттестации. Обучающиеся используют электронные ресурсы портала «Электронный университет ВГУ» - Moodle:URL:http://www.edu.vsu.ru/, а именно электронный курс «Проектный менеджмент» (URL[:https://edu.vsu.ru/course/view.php?id=18609\)](https://edu.vsu.ru/course/view.php?id=18609).

Для реализации учебной дисциплины используются следующие информационные технологии, включая программное обеспечение и информационно-справочные системы:

Аппаратно-программный психодиагностический комплекс «Мультипсихометр». Контракт № 3010-07/44-20 от 29.06.2020 с ООО «РУССКИЙ ИНТЕГРАТОР» (Воронеж); бессрочный.

Программный комплекс «Psychometric Expert-9 Practic+ версии» (на 15 пользователей). Контракт № 301007/41- 20 от 23.06.2020 с ООО «РУССКИЙ ИНТЕГРАТОР» (Воронеж), неисключительные (пользовательские) лицензионные права, бессрочная лицензия.

Прикладной пакет программ статистического анализа данных (начального уровня) Statistica Basic Academic 13.0 for Windows Ru (локальная версия на 15 пользователей). Контракт № 3010-07/41-20 от 23.06.2020 с ООО «РУССКИЙ ИНТЕГРАТОР» (Воронеж), бессрочная лицензия для локальной установки.

Прикладной пакет программ статистического анализа данных (углубленного уровня) Statistica Ultimate Academic 13.0 for Windows Ru (локальная версия на 11 пользователей). Контракт № 3010-07/41-20 от 23.06.2020 с ООО «РУССКИЙ ИНТЕГРАТОР» (Воронеж), бессрочная лицензия для локальной установки.

Неисключительная лицензия на ПО Microsoft Office ProPlus 2019 RUS OLP NL Acdmc. Договор №3010-16/2419 от 01.04.2019 с ООО «БалансСофт Проекты» (Ульяновск); бессрочный.

WinPro 8 RUS Upgrd OLP NL Acdm. Договор №3010-07/37-14 от 18.03.2014 с ООО «Перемена» (Воронеж); бессрочная лицензия.

Программы для ЭВМ МойОфис Частное Облако. Лицензия Корпоративная на пользователя для образовательных организаций. Договор №3010-15/972-18 от 08.11.2018 с АО «СофтЛайн Трейд» (Москва); лицензия бессрочная.

Справочная правовая система «Консультант Плюс» для образования, версия сетевая. Договор о сотрудничестве №14-2000/RD от 10.04.2000 с АО ИК «Информсвязь-Черноземье» (Воронеж); бессрочный.

Справочная правовая система «Гарант - Образование», версия сетевая. Договор о сотрудничестве №4309/03/20 от 02.03.2020 с ООО «Гарант-Сервис» (Воронеж); бессрочный.

#### **18. Материально-техническое обеспечение дисциплины:**

Аудитория для проведения занятий лекционного и семинарского типов, текущего контроля и промежуточной аттестации (г. Воронеж, проспект Революции, д. 24, ауд. 406): специализированная мебель, мультимедиапроектор NEC NP64, ноутбук ASUS X51RL, экран для проектора.

Компьютерный класс (кабинет информационных технологий № 2) для проведения занятий лекционного и семинарского типов, текущего контроля и промежуточной аттестации, индивидуальных и групповых консультаций, аудитория для самостоятельной работы, помещение для хранения и профилактического обслуживания учебного оборудования (г. Воронеж, проспект Революции, д. 24, ауд. 303): специализированная мебель, 15 персональных компьютеров CORE I5-8400 / B365M PRO4 / DDR4 8GB / SSD 480GB / DVI/HDMI/VGA/450Вт / Win10pro / GW2480, интерактивная панель Lumien, 75", МФУ лазерное HP LaserJet Pro

#### M28w(W2G55A).

Лаборатория практической психологии для проведения занятий семинарского типа, помещение для хранения и профилактического обслуживания учебного оборудования (г. Воронеж, проспект Революции, д.

24, ауд. 307(4)): специализированная мебель, профессиональный компьютерный полиграф (ПКП) «Диана- 04» в базовой комплектации с креслом для полиграфического обследования СКО-02; оборудование для проведения психодиагностического исследования - программный комплекс «Psychometric Expert-9 Practic+ версии»; аппаратно-программный психодиагностический комплекс «Мультипсихометр»; компьютерные психодиагностические методики (Методика экспресс-диагностики Мороз, Методика экспресс-диагностики Сигнал, Психосемантическая диагностика скрытой мотивации (ПДСМ), Ко-терапевтическая система Келли- 98, Комплексная социально-психологическая диагностика группы и др.), устройство психофизиологического тестирования «Психофизиолог» УПФТ-1/30-«Психофизиолог», комплект для комплексной аудиовизуальной стимуляции «Профессиональный», аппарат психоэмоциональной коррекции АПЭК-6, цветодинамический проектор «Плазма-250», аппарат аудиовизуальной стимуляции типа «Voyager», прибор биологической обратной связи «Релана»; 1 компьютер Intel Celeron CPU; ноутбук Dell Inspiration, ноутбук ASUS X51RL, ноутбук HP Probook 450 G6; принтер HP Laser Jet 1300; сканер Hewlett Packard, экран для проектора.

Компьютерный класс (кабинет информационных технологий № 1) для проведения индивидуальных и групповых консультаций, аудитория для самостоятельной работы, помещение для хранения и профилактического обслуживания учебного оборудования (г. Воронеж, проспект Революции, д. 24, ауд. 301/1): специализированная мебель, 11 компьютеров (CORE I5-8400 / B365M PRO4 / DDR4 8GB / SSD 480GB / DVI / HDMI / VGA / 450Вт / Win10pro / GW2480), интерактивная панель Lumien, 65", МФУ лазерное HP LaserJet Pro M28w(W2G55A).

#### **19. Оценочные средства для проведения текущей и промежуточной аттестаций**

Порядок оценки освоения обучающимися учебного материала определяется содержанием следующих разделов дисциплины:

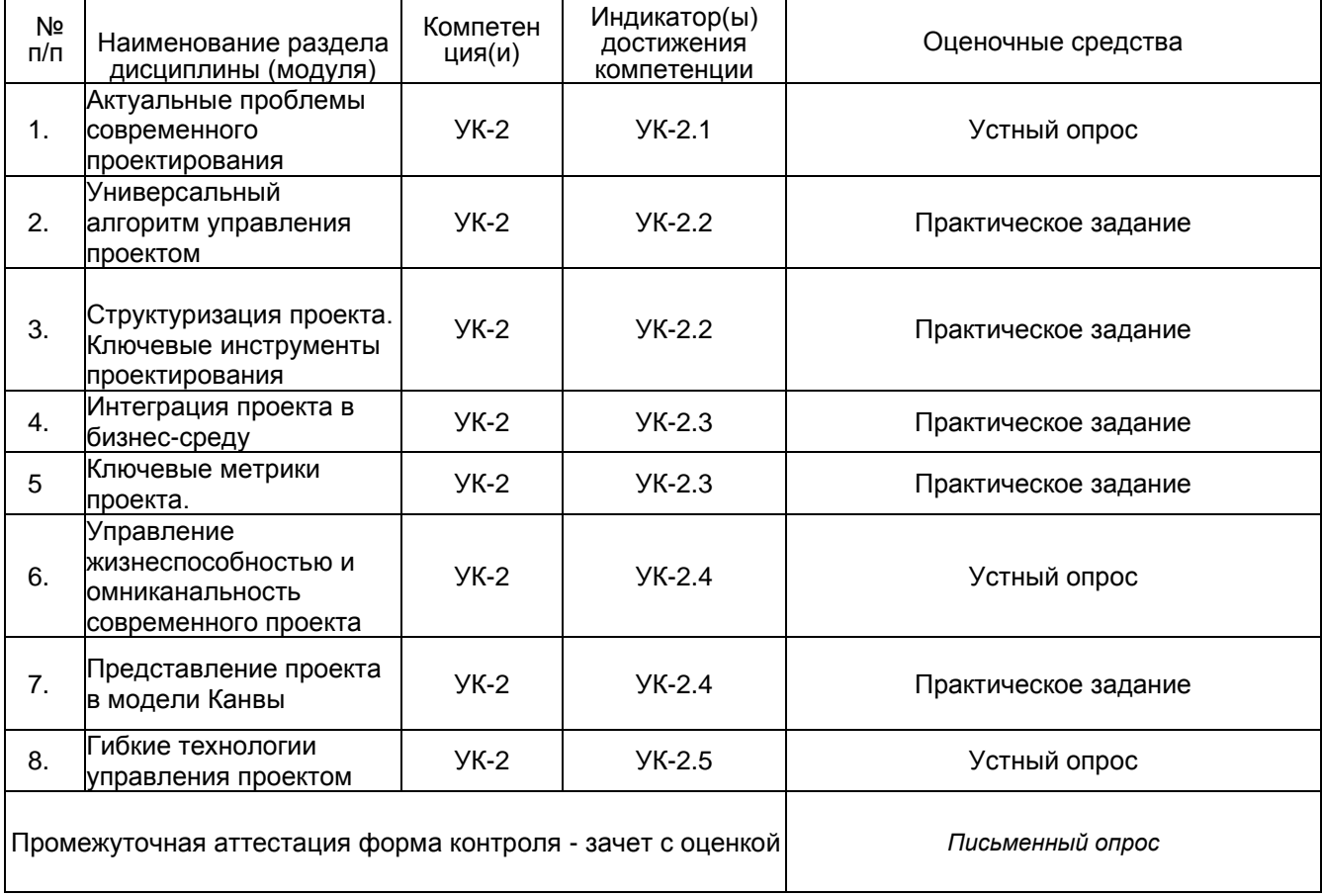

## **20. Типовые оценочные средства и методические материалы, определяющие процедуры оценивания**

#### **20.1 Текущий контроль успеваемости**

Контроль успеваемости по дисциплине осуществляется с помощью следующих оценочных средств:

### **20.1.1 Перечень практических заданий (заданий для контрольной работы)**

Практическое задание №1

Выбрать проект. Описать цель проекта по методике SMART. Расписать выбранный проект по универсальному алгоритму в программе SCRUMBLR.ru

Практическое задание №2.

В программе MIRO подробно структурировать проект, составив: ИСР, диаграмму Ганта, расписание проекта, матрицу ответственности (с фотографиями участников) и матрицу коммуникаций.

Практическое задание №3.

Представить презентацию с подробным описанием интеграции проекта в бизнес-среду на основании SWOTu PEST анализа.

Практическое задание №4.

Выбрать и обосновать 5-7 ключевых метрик проекта, рассчитать Юнит-экономику проекта.

Практическое задание №5.

Представить подробную презентацию проекта в модели Канвы. Аргументированно, с подробными выкладками обосновать каждый пункт модели КАНВЫ

### Критерии оценивания:

- оценка «отлично» (высокий уровень) выставляется обучающемуся, если все задания выполнены в срок, обучающийся демонстрирует уверенное знание инструментов и технологий проектного менеджмента и умение их использовать, уверенно отвечает на дополнительные вопросы, свободно ориентируется в материале;

- оценка «хорошо» (продвинутый уровень) выставляется обучающемуся, если все задания представлены в срок, при использовании инструментов и технологий проектного менеджмента обучающийся допускает недочеты или незначительные ошибки, в целом верно отвечает на дополнительные вопросы;

- оценка «удовлетворительно» (пороговый уровень), если обучающийся испытывает затруднения в ответах на дополнительные вопросы, испытывает сложности при выборе и использовании инструментов и технологий проектного менеджмента, плохо ориентируется в материале;

- оценка «не зачтено / неудовлетворительно» (низкий уровень), если задания не выполнены в срок, обучающийся не владеет материалом.

### **20.1.2 Перечень вопросов для опроса**

- 1. Что такое дисрапция? Каковы сущностные признаки дисрапции?
- 2. Объясните суть термина «платформенные решения»?
- 3. Перечислите инструменты целеполагания?
- 4. Опишитеуниверсальный алгоритм управления проектами?
- 5. Опишите ключевые инструменты каждого этапа универсального алгоритма?
- 6. Назовитеинструменты структуризации проекта?
- 7. Опишитевиолентную стратегию проектирования?
- 8. Опишитекоммутантную стратегию проектирования?
- 9. Что такое аутсорсинговая интеграция в бизнес-среду?
- 10. Что такое виртуальная интеграция в бизнес-среду?
- 11. Что такое омниканальность проекта? Приведите актуальные примеры омниканальности.
- 12. Назовите возможные стратегии внешних коммуникаций современного проекта?
- 13. Обоснуйте преимущества и недостатки бизнес-модели «Маркетплейс»
- 14. Обоснуйте преимущества и недостатки бизнес-модели «Купи-продай»
- 15. Опишите цикл проверки жизнеспособности проекта?
- 16. Что такое CUSTOMER DEVELOPMENT?
- 17. Что такое MVP проекта?
- 18. Как строится карта путешествий клиента?
- 19. Что такое юнит-экономика проекта?
- 20. Что влияет на показатель LTV проекта?
- 21. Какие модели монетизации проекта актуальны в настоящий момент?
- 22. Какова ключевая формула для определения ценностного предложения проекта?
- 23. Что дает проекту применение модели Канвы?
- 24. В чем ключевая разница между итеративным и водопадным подходом?
- 25. Каковы отличительные признаки SCRUM-методологии?
- 26. Какие способы геймификации проектов вы можете назвать?
- 27. Что такое холакратия?
- 28. Что такое спиральная динамика проекта?

## Критерии оценки:

Отлично — демонстрирует высокий уровень знаний теоретико-методологических основ управления проектами, умеет анализировать практические ситуации, оценивает разные точки зрения по проблемам дисциплины, излагает собственное мнение, формулирует грамотные и обоснованные рекомендации.

Хорошо - демонстрирует достаточный уровень знаний теоретико-методологических основ управления проектами, умеет анализировать практические ситуации, излагает собственное мнение, формулирует рекомендации.

Удовлетворительно - демонстрирует слабый уровень знаний теоретикометодологических основ управления проектами, плохо умеет анализировать практические ситуации, с трудом излагает собственное мнение и плохо формулирует рекомендации

Неудовлетворительно - отсутствие знаний теоретико-методологических основ управления проектами, неспособность анализировать практические ситуации, оценивать разные точки зрения по проблемам дисциплины, излагать собственное мнение, давать рекомендации.

## **20.2 Промежуточная аттестация**

Промежуточная аттестация по дисциплине осуществляется с помощью следующих оценочных средств:

## **20.2.1 Перечень вопросов к зачету:**

- 1. Актуальные проблемы проектного управления
- 2. Критерий успеха проекта
- 3. Оценка эффективности проекта
- 4. Инструменты целеполагания в управлении проектами
- 5. Универсальный алгоритм управления проектами
- 6. Принципы проектной декомпозиции
- 7. Инструменты проектной структуризации
- 8. Актуальные модели внешних коммуникации
- 9. Многоканальность и омниканальность в проектах
- 10. Управление жизнеспособностью проекта.
- 11. Алгоритм построения карты путешествий клиента
- 12. Методика дизайн-мышления
- 13. MVP проекта
- 14. Применение метода JTBD в проектировании.
- 15. Ключевые метрики проекта
- 16. Юнит-экономика проекта
- 17. Бизнес-модели проекта. Актуальные кейсы.
- 18. Модели монетизации проекта. Актуальные кейсы.
- 19. Неклассические методы бизнес-планирования.
- 20. Модель Канвы проекта на конкретном примере
- 21. Способы получения и обработки обратной связи по продукту проекта.
- 22. Геймификация проекта. Актуальные примеры.
- 23. Agile: ключевые принципы.
- 24. OKR: ключевые принципы и инструменты
- 25. SCRUM

## **20.2.2 Перечень практических заданий к зачету:**

1. На примере конкретного проекта описать цель по методике SMART, оценить конкурентоспособность проекта.

2. Структурировать проект, составив иерархическую структуру работ, диаграмму Ганта, расписание проекта.

3. Структурировать проект, составив матрицу ответственности и матрицу коммуникаций.

4. Подготовить описание интеграции проекта в бизнес-среду на основании SWOTu PEST анализа.

5. На примере конкретного проекта выбрать и обосновать 5-7 ключевых метрик проекта, рассчитать Юнит-экономику проекта. Обосновать LTV продукта проекта.

6. Предложить 3 варианта MVP проекта, обосновать критерии проверки проекта на жизнеспособность.

7. Предложить варианты внешних каналов коммуникации и возможности омниканальности проекта.

Требования к выполнению заданий, шкалы и критерии оценивания

Для оценивания результатов обучения на зачете используются следующие показатели:

- 1) знание теоретико-методологических основ управления проектами;
- 2) умение анализировать практические ситуации;
- 3) применять теоретические знания для решения практических задач;
- 4) умение делать выводы и обобщения.

Для оценивания результатов обучения на зачете используется - отлично, хорошо, удовлетворительно, неудовлетворительно.

Соотношение показателей, критериев и шкалы оценивания результатов обучения:

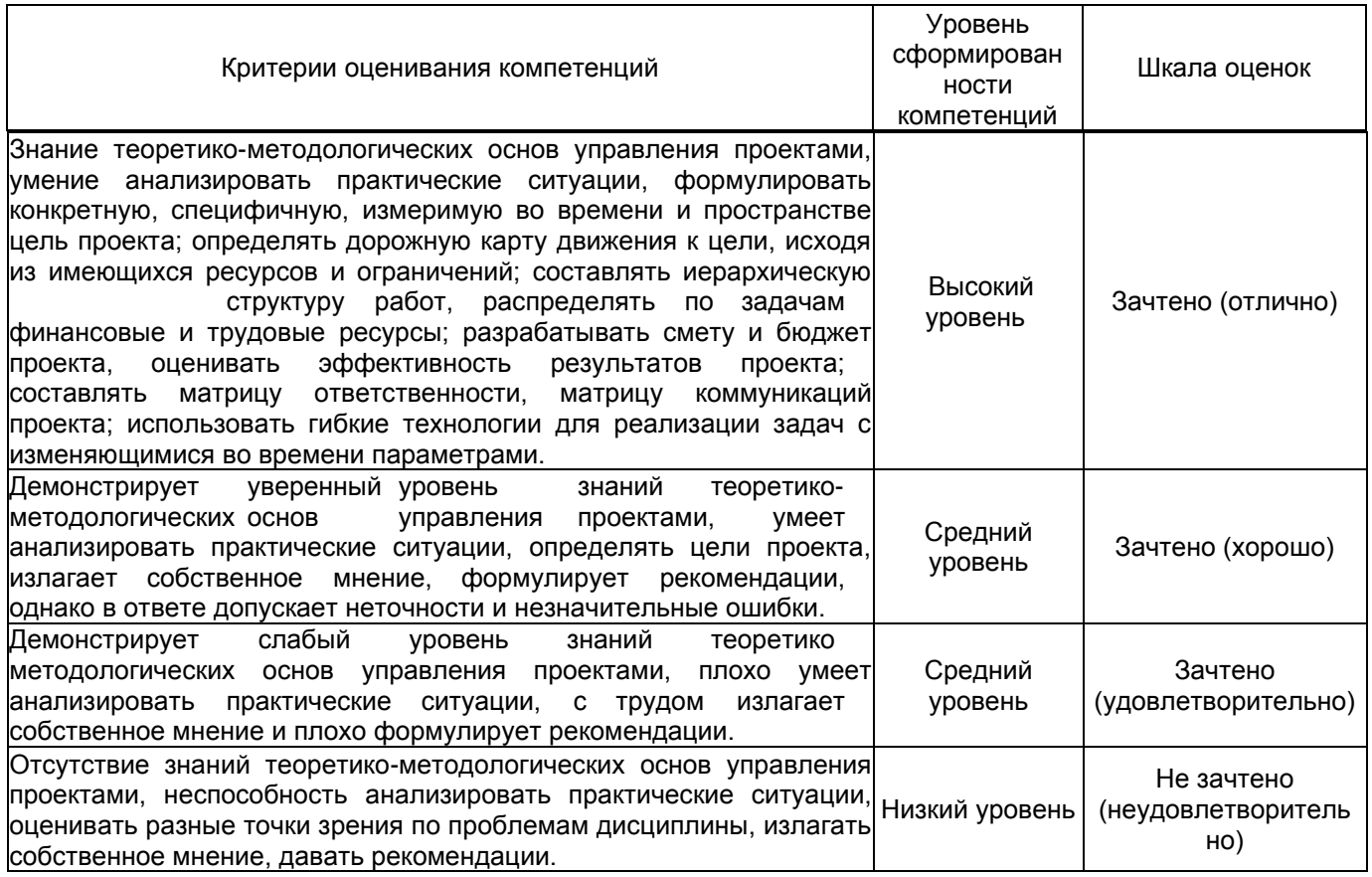

 Промежуточная аттестация по дисциплинам (модулям) с применением электронного обучения, дистанционных образовательных технологий (далее - ЭО, ДОТ) проводится в рамках электронного курса, размещенного в ЭИОС (образовательный портал «Электронный университет ВГУ» (LMS Moodle, [https://edu.vsu.ru/\)\)](https://edu.vsu.ru/).

Промежуточная аттестация обучающихся осуществляется в форме зачета.

Обучающиеся, проходящие промежуточную аттестацию с применением ДОТ, должны располагать техническими средствами и программным обеспечением, позволяющим обеспечить процедуры аттестации. Обучающийся самостоятельно обеспечивает выполнение необходимых технических требований для проведения промежуточной аттестации с применением дистанционных образовательных технологий.

Идентификация личности обучающегося при прохождении промежуточной аттестации обеспечивается посредством использования каждым обучающимся индивидуального логина и пароля при входе в личный кабинет, размещенный в ЭИОС образовательной организации.